## ひかり電話対応ホームゲートウェイ 無線LAN対応携帯電話 設定マニュアル 【対象機器:PR-S300 / RV-S340 / RT-S300 】

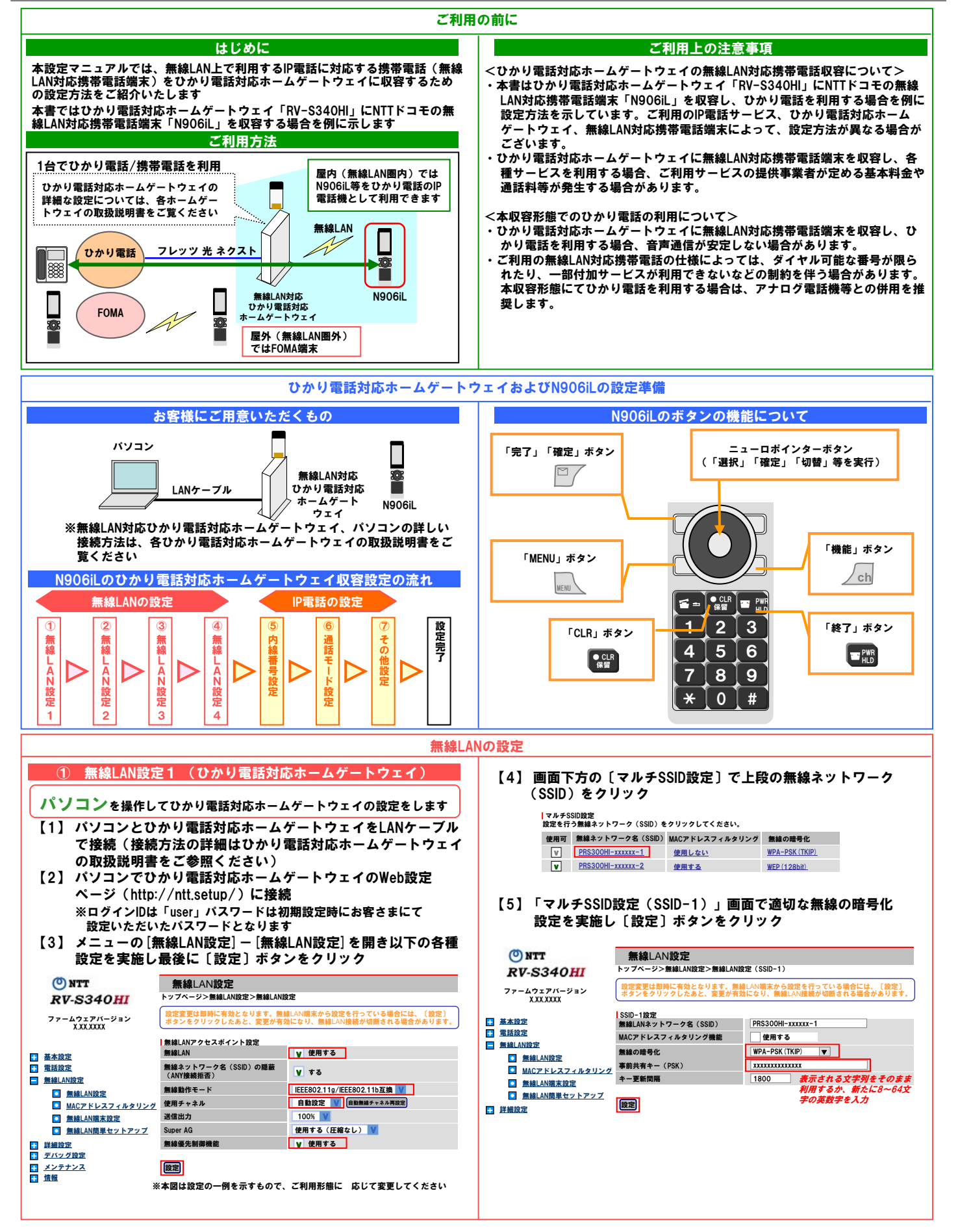

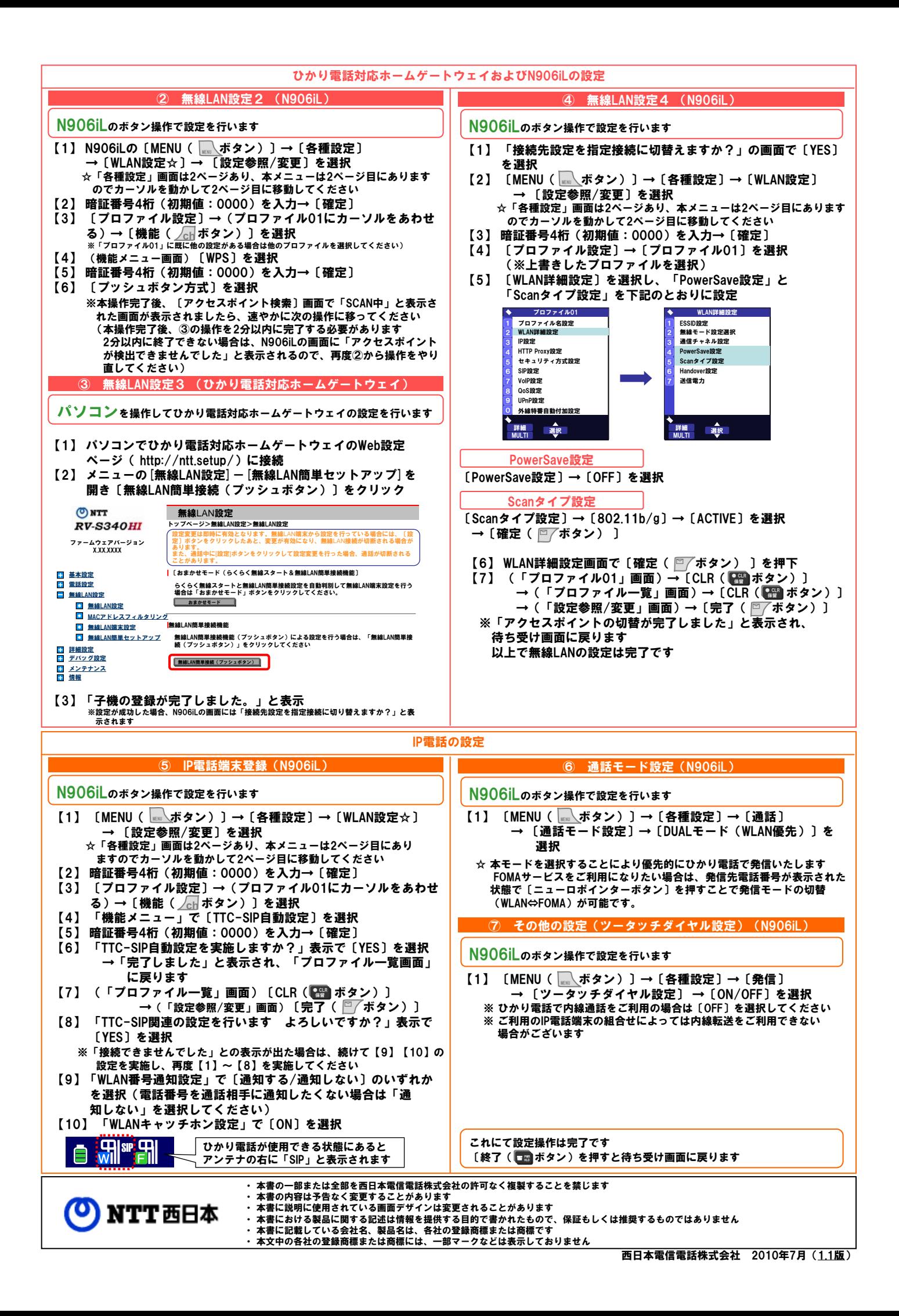